## DFT- 2D Immagini

La trasformata di Fourier è uno strumento molto potenteper analizzare ed elaborare le immagini, ma per poter "capire" il contenuto occorre guardare la traformata di Fourier in un modo completamente differente da come si "guarda" un'immagine.

Innanzi tutto bisogna imparare a visualizzarla.

•Primo problema: come visualizziamo numeri complessi? Possiamo utilizzare il modulo, ma bisogna ricordare che questa operazione è lecita solo per la visualizzazione e non per i calcoli.

•Secondo problema: che scala di grigi (colori) utilizziamo?

•Terzo problema: E' più comodo vedere la trasformata al centro dell'immagine o divisa ai quattro vertici?

Rimane da affrontare il terzo problema. Infatti se calcolo la trasformata di Fourier discreta di un'immagine le frequenze basse sono rappresentatevicino ai quattro vertici e le frequenze alte al centro.

Se i quattro quadranti sono scambiati in diagonale si ottiene unavisualizzazione <sup>p</sup>iù intuitiva.

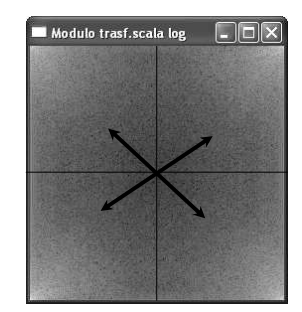

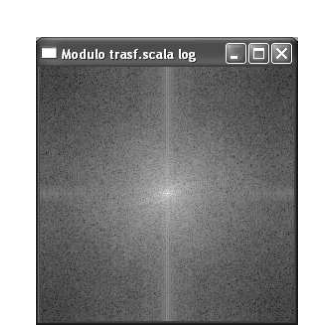

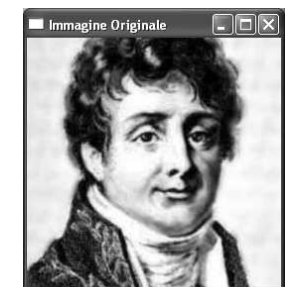

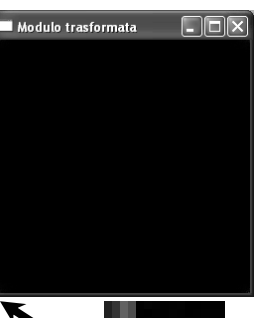

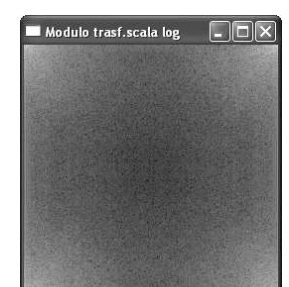

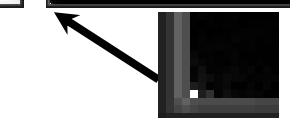

L'immagine del modulo della trasformata "sembra" tutta nulla, lo studentecrede di aver sbagliato il programma….

… <sup>c</sup>'e' un valore nel primo elemento della matrice che satura tutta la rappresentazione dell'immagine trasformata. A che cosa corrisponde questovalore?

Quindi dobbiamo utilizzare una scala di grigi non lineare, per esempio visualizzandoil logaritmo della trasformata

Ora che sappiamo visualizzare la trasformata di Fourier di una immaginecerchiamo di capire il suo contenuto:

Innanzi tutto abbiamo perso completamente la localizzazione del singolo <sup>p</sup>ixel: ogni componente di Fourier ha una "sua" immagine che corrispondeall'antitrasformata.

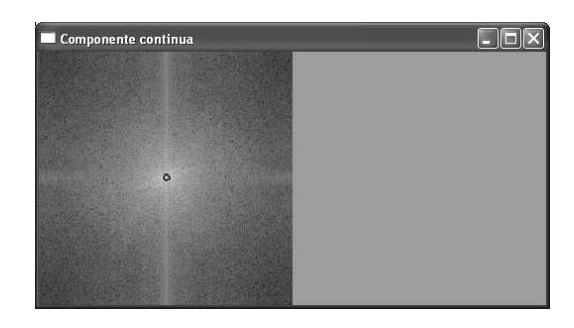

Questa immagine è il risultato che ottengo se azzero tutta la trasformata eccetto il valore centrale <sup>e</sup> antitrasformo.

Nelle slide seguenti sono visualizzate altri esemp<sup>i</sup> di antitrasformate di unasingola componente. (nel pannello di destra è visualizzata la parte reale)

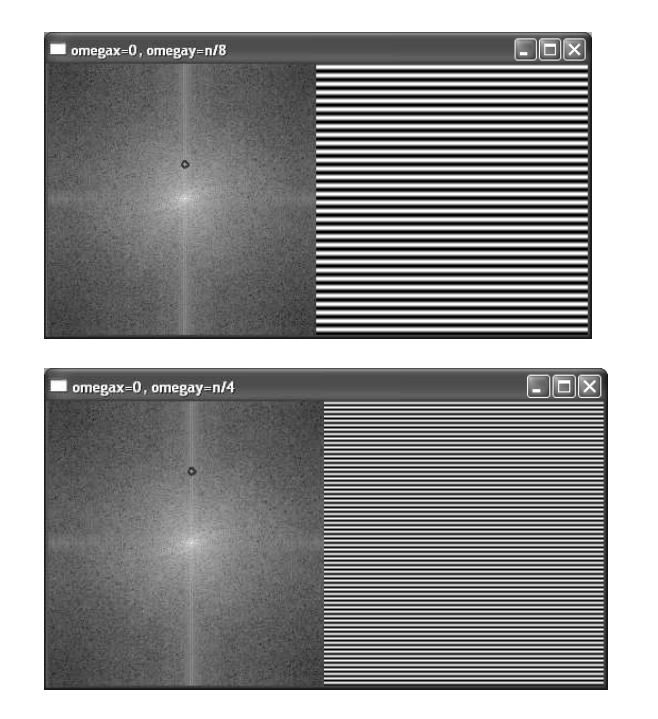

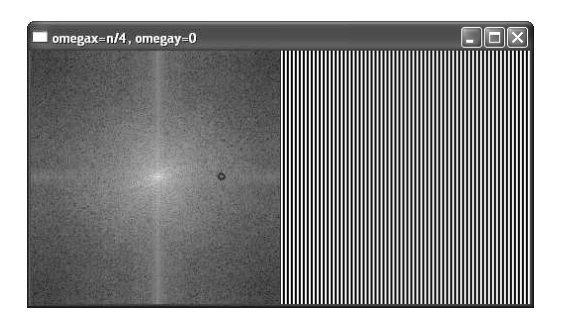

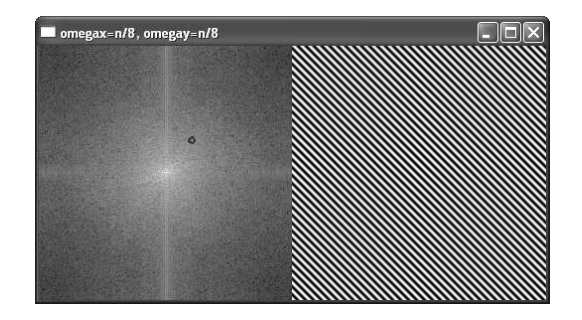

Ora proviamo a ricostruire l'immagine originale "accumulando" le varie immagini (antitrasformate delle varie componenti). Siccome sarebbe troppolungo farlo punto per punto, lo facciamo per righe partendo, ovviamente dalle frequenze <sup>p</sup>iù basse.

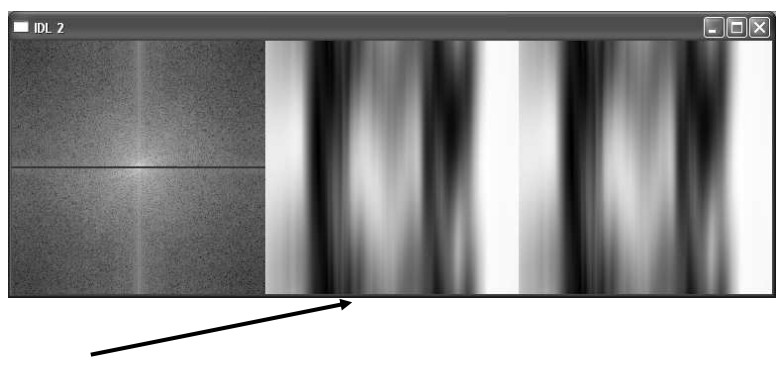

Questo è il risultato se considero solo la riga rossa, tutto il resto è postoa zero.

Nell' immagine a destra visualizzo le varie antitrasformate.

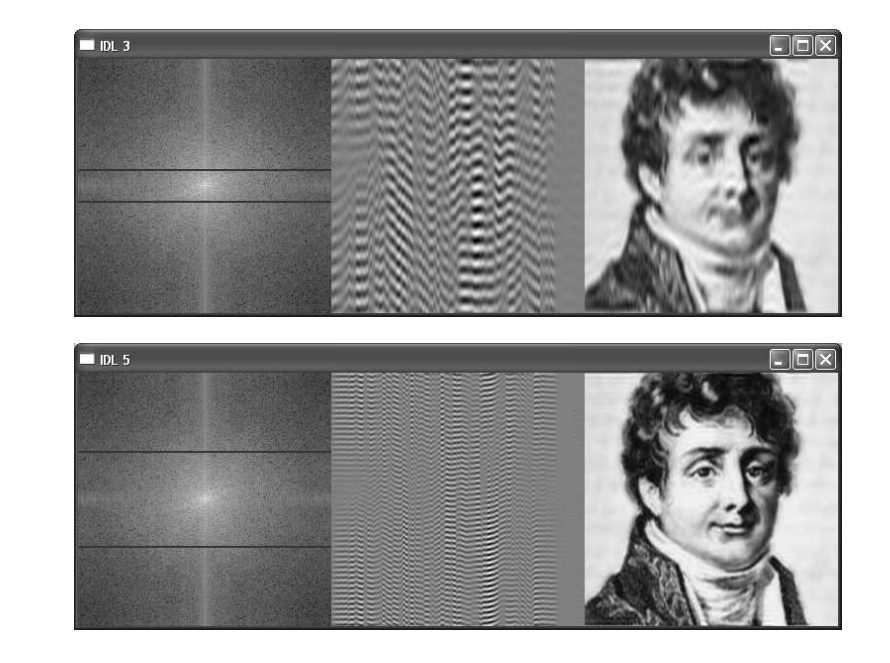

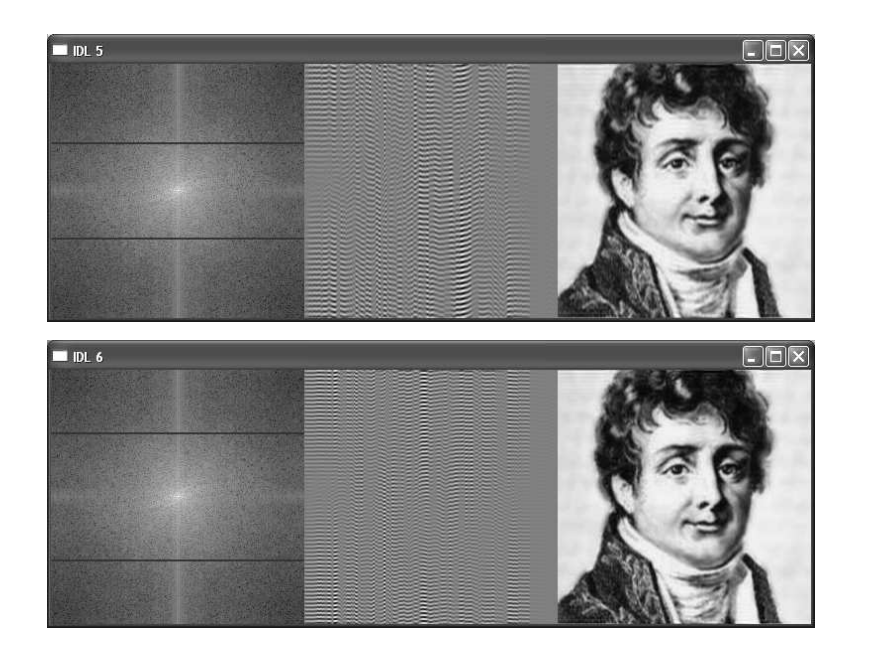

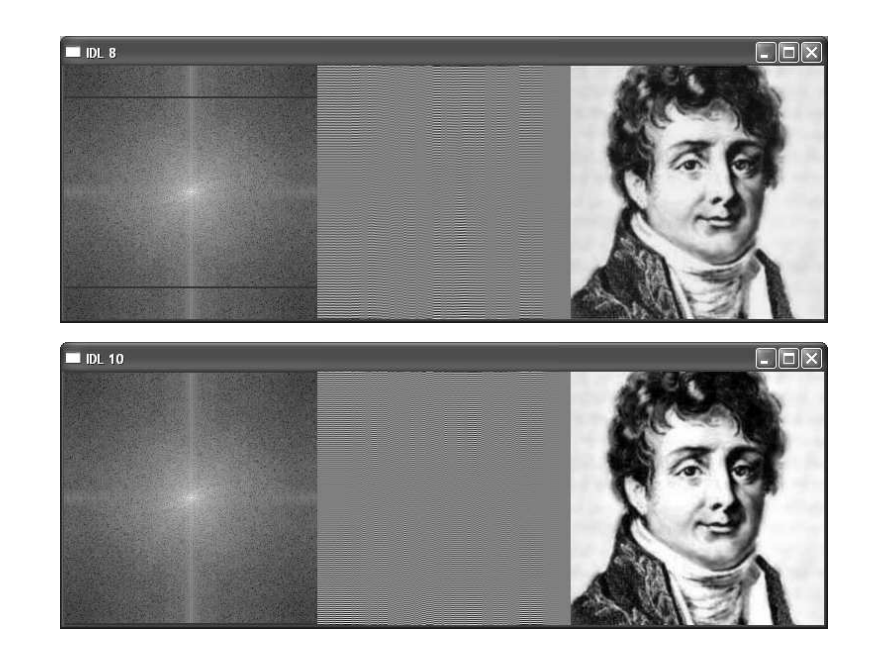

DFT 2D Esempi

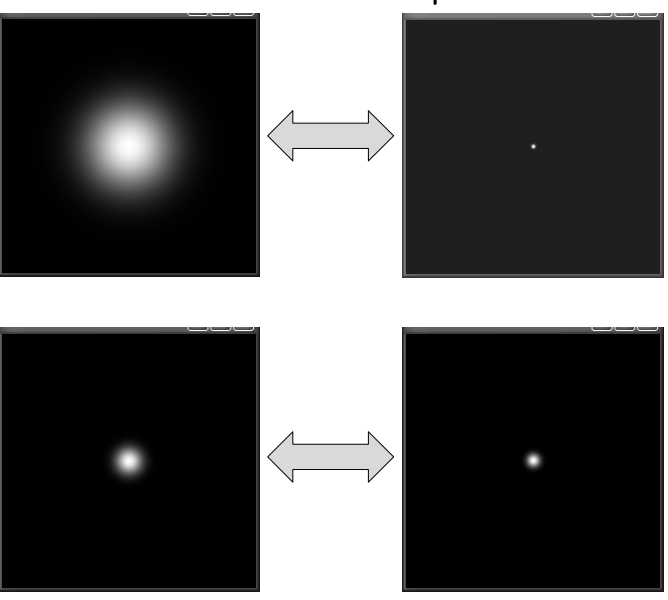

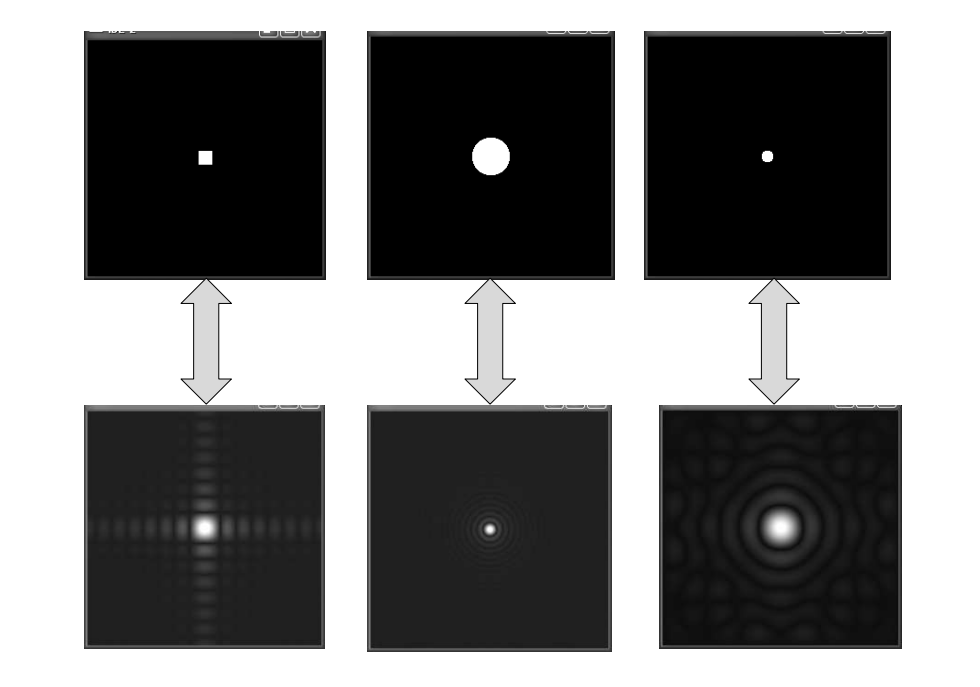